## equal education fund, Bern

Bericht der Revisionsstelle an die Mitgliederyersammlung Jahresrechnung 2007

> KPMG AG Gümligen-Bern, 13. März 2008 Ref. Anc /Ans,  $6+2$

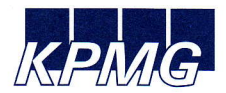

**KPMG AG Audit** Hofaut CH-3073 Gümligen-Bern

Postfach CH-3000 Bern 15 Telefon +41 31 384 76 00 Telefax +41 31 384 76 47 Internet www.kpmg.ch

Bericht der Kontrollstelle an die Mitgliederversammlung des

## equal education fund, Bern

Als Kontrollstelle haben wir die Buchführung und die Jahresrechnung (Bilanz und Betriebsrechnung) des equal education fund für das am 31. Dezember 2007 abgeschlossene Geschäftsjahr geprüft. Nicht Gegenstand unserer Prüfung bildete die Mittelverwendung in den einzelnen Projekten.

Für die Jahresrechnung ist der Vorstand verantwortlich, während unsere Aufgabe darin besteht, diese zu prüfen und zu beurteilen. Wir bestätigen, dass wir die Anforderungen hinsichtlich Befähigung und Unabhängigkeit erfüllen.

Unsere Prüfung erfolgte nach den Grundsätzen des schweizerischen Berufsstandes, wonach eine Prüfung so zu planen und durchzuführen ist, dass wesentliche Fehlaussagen in der Jahresrechnung mit angemessener Sicherheit erkannt werden. Wir prüften die Posten und Angaben der Jahresrechnung mittels Analysen und Erhebungen auf der Basis von Stichproben. Ferner beurteilten wir die Anwendung der massgebenden Rechnungslegungsgrundsätze, die wesentlichen Bewertungsentscheide sowie die Darstellung der Jahresrechnung als Ganzes. Wir sind der Auffassung, dass unsere Prüfung eine ausreichende Grundlage für unser Urteil bildet.

Gemäss unserer Beurteilung entsprechen die Buchführung und die Jahresrechnung dem schweizerischen Gesetz und den Statuten.

Wir empfehlen, die vorliegende Jahresrechnung zu genehmigen.

**KPMG AG** 

Christoph Andenmatten

**Stefan Andres** 

Gümligen-Bern, 13. März 2008

Beilage: - Jahresrechnung (Bilanz und Betriebsrechnung)